#### **Predictive Modeling**

DATA 606 - Statistics & Probability for Data Analytics

Jason Bryer, Ph.D. and Angela Lui, Ph.D.

May 1, 2024

### One Minute Paper Results

# What was the most important thing you learned during this class?

```
statistical predictions function logistic likelihood learned wodels important mle data thing error estimation the state of the state of
```

# What important question remains unanswered for you?

```
measure
logistic
wodels
we regression
use linear
good lol. good
assumption
estimation
discrimination
```

## Classification and Regression Trees (CART)

## Classification and Regression Trees

The goal of CART methods is to find best predictor in X of some outcome, y. CART methods do this recursively using the following procedures:

- Find the best predictor in X for y.
- Split the data into two based upon that predictor.
- Repeat 1 and 2 with the split data sets until a stopping criteria has been reached.

There are a number of possible stopping criteria including: Only one data point remains.

- All data points have the same outcome value.
- No predictor can be found that sufficiently splits the data.

## Recursive Partitioning Logic of CART

Consider the scatter plot to the right with the following characteristics:

- Binary outcome, G, coded "A" or "B".
- Two predictors, x and z
- The vertical line at z = 3 creates the first partition.
- The double horizontal line at x = -4 creates the second partition.
- The triple horizontal line at x = 6 creates the third partition.

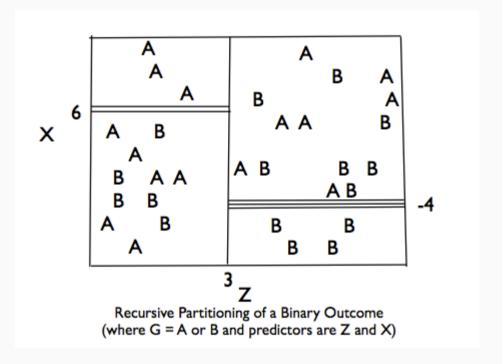

#### Tree Structure

- The root node contains the full data set.
- The data are split into two mutually exclusive pieces.
   Cases where x > ci go to the right, cases where x <= ci go to the left.</li>
- Those that go to the left reach a terminal node.
- Those on the right are split into two mutually exclusive pieces. Cases where z > c2 go to the right and terminal node 3; cases where z <= c2 go to the left and terminal node 2.

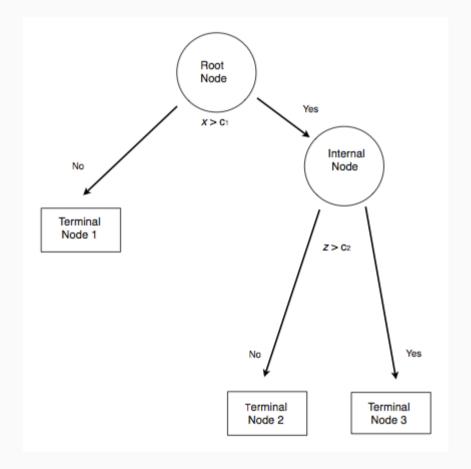

## Sum of Squared Errors

The sum of squared errors for a tree *T* is:

$$S = \sum_{c \in leaves(T)} \sum_{i \in c} \left( y - m_c 
ight)^2$$

Where,  $m_c = \frac{1}{n} \sum_{i \in c} y_i$ , the prediction for leaf \textit{c}.

Or, alternatively written as:

$$S = \sum_{c \in leaves(T)} n_c V_c$$

Where  $V_c$  is the within-leave variance of leaf \textit{c}.

Our goal then is to find splits that minimize S.

### Advantages of CART Methods

- Making predictions is fast.
- It is easy to understand what variables are important in making predictions.
- Trees can be grown with data containing missingness. For rows where we cannot reach a leaf node, we can still make a prediction by averaging the leaves in the sub-tree we do reach.
- The resulting model will inherently include interaction effects. There are many reliable algorithms available.

### **Regression Trees**

In this example we will predict the median California house price from the house's longitude and latitude.

```
str(calif)
```

```
'data.frame':
               20640 obs. of 10 variables:
 $ MedianHouseValue: num 452600 358500 352100 341300 342200 ...
$ MedianIncome : num 8.33 8.3 7.26 5.64 3.85 ...
 $ MedianHouseAge : num 41 21 52 52 52 52 52 52 42 52 ...
 $ TotalRooms
                       880 7099 1467 1274 1627 ...
                 : num
 $ TotalBedrooms
                       129 1106 190 235 280 ...
                 : num
 $ Population
                       322 2401 496 558 565 ...
                 : num
 $ Households
                       126 1138 177 219 259 ...
                 : num
$ Latitude
                 : num
                       37.9 37.9 37.9 37.9 ...
 $ Longitude
                 : num -122 -122 -122 -122 ...
$ cut.prices
                 : Factor w/ 4 levels "[1.5e+04,1.2e+05]",..: 4 4 4 4 4 4 3 3 3 ...
```

#### Tree 1

```
treefit <- tree(log(MedianHouseValue) ~ Longitude + Latitude, data=calif)
plot(treefit); text(treefit, cex=0.75)</pre>
```

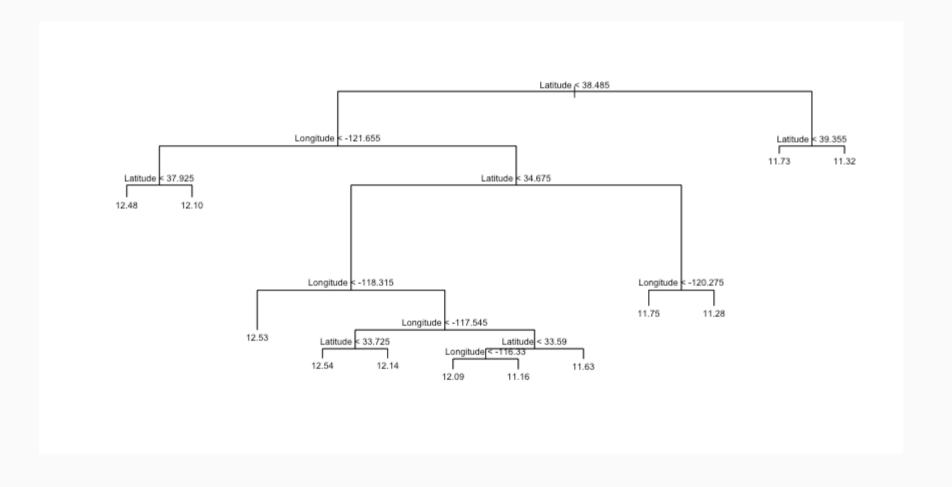

## Tree 1

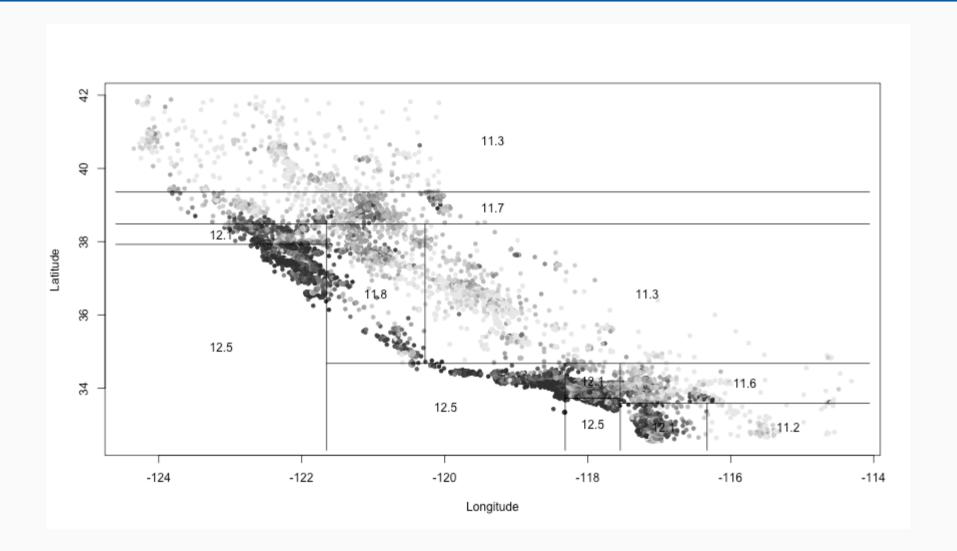

#### Tree 1

```
summary(treefit)
```

```
##
## Regression tree:
## tree(formula = log(MedianHouseValue) ~ Longitude + Latitude,
## data = calif)
## Number of terminal nodes: 12
## Residual mean deviance: 0.1662 = 3429 / 20630
## Distribution of residuals:
## Min. 1st Qu. Median Mean 3rd Qu. Max.
## -2.75900 -0.26080 -0.01359 0.00000 0.26310 1.84100
```

Here "deviance" is the mean squared error, or root-mean-square error of  $\sqrt{.166} = 0.41$ .

#### Tree 2, Reduce Minimum Deviance

We can increase the fit but changing the stopping criteria with the mindev parameter.

```
treefit2 <- tree(log(MedianHouseValue) ~ Longitude + Latitude, data=calif, mindev=.001)
summary(treefit2)</pre>
```

```
##
## Regression tree:
## tree(formula = log(MedianHouseValue) ~ Longitude + Latitude,
## data = calif, mindev = 0.001)
## Number of terminal nodes: 68
## Residual mean deviance: 0.1052 = 2164 / 20570
## Distribution of residuals:
## Min. 1st Qu. Median Mean 3rd Qu. Max.
## -2.94700 -0.19790 -0.01872 0.000000 0.19970 1.606000
```

With the larger tree we now have a root-mean-square error of 0.32.

## Tree 2, Reduce Minimum Deviance

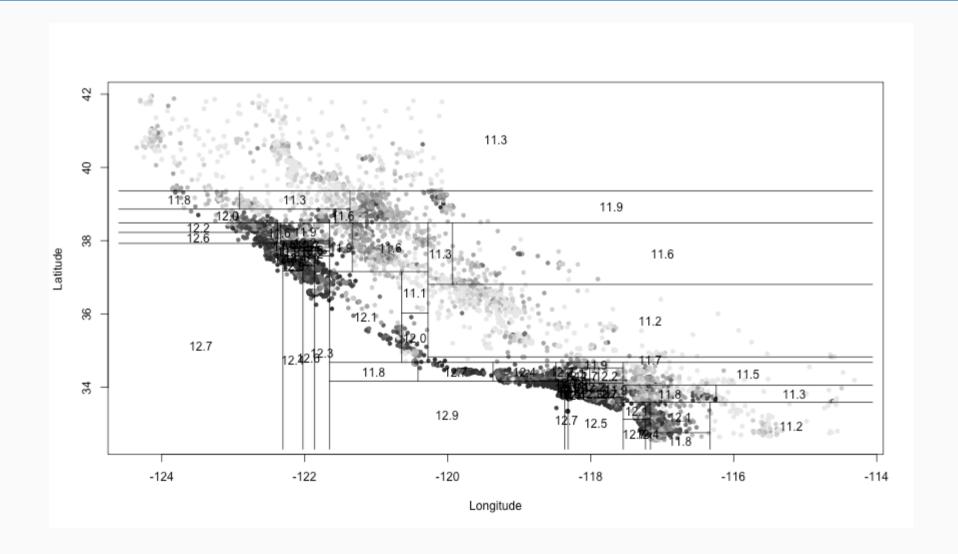

#### Tree 3, Include All Variables

## Residual mean deviance: 0.03608 = 744.5 / 20640

Min. 1st Qu. Median Mean 3rd Qu.

## -1.718000 -0.127300 0.009245 0.000000 0.130000 0.358600

## Distribution of residuals:

However, we can get a better fitting model by including the other variables.

```
treefit3 <- tree(log(MedianHouseValue) ~ ., data=calif)
summary(treefit3)

##

## Regression tree:
## tree(formula = log(MedianHouseValue) ~ ., data = calif)
## Variables actually used in tree construction:
## [1] "cut.prices"
## Number of terminal nodes: 4</pre>
```

Max.

With all the available variables, the root-mean-square error is 0.11.

#### Classification Trees

#### Predicting who survived the Titanic.

- pclass: Passenger class (1 = 1st; 2 = 2nd; 3 = 3rd)
- survival: A Boolean indicating whether the passenger survived or not (0 = No; 1 = Yes); this is our target
- name: A field rich in information as it contains title and family names
- sex: male/female
- age: Age, a significant portion of values are missing
- sibsp: Number of siblings/spouses aboard
- parch: Number of parents/children aboard
- ticket: Ticket number.
- fare: Passenger fare (British Pound).
- cabin: Does the location of the cabin influence chances of survival?
- embarked: Port of embarkation (C = Cherbourg; Q = Queenstown; S = Southampton)
- boat: Lifeboat, many missing values
- body: Body Identification Number
- home.dest: Home/destination

### Classification using rpart

```
(titanic.rpart <- rpart(survived ~ pclass + sex + age + sibsp,
  data=titanic.train))</pre>
```

```
## n= 981
##
## node), split, n, deviance, yval
        * denotes terminal node
##
##
   1) root 981 231.651400 0.3822630
     2) sex=male 629 97.723370 0.1923688
##
##
       4) pclass>=1.5 498 63.004020 0.1485944
         8) age>=9.5 454 49.092510 0.1233480 *
##
         9) age< 9.5 44 10.636360 0.4090909
##
         18) pclass>=2.5 35 6.685714 0.2571429 *
          19) pclass< 2.5 9  0.000000 1.0000000 *
##
##
       5) pclass< 1.5 131 30.137400 0.3587786 *
     3) sex=female 352 70.715910 0.7215909
##
##
       6) pclass>=2.5 158 39.272150 0.4620253 *
       7) pclass< 2.5 194 12.128870 0.9329897 *
##
```

## Classification using rpart

```
plot(titanic.rpart); text(titanic.rpart, use.n=TRUE, cex=1)
```

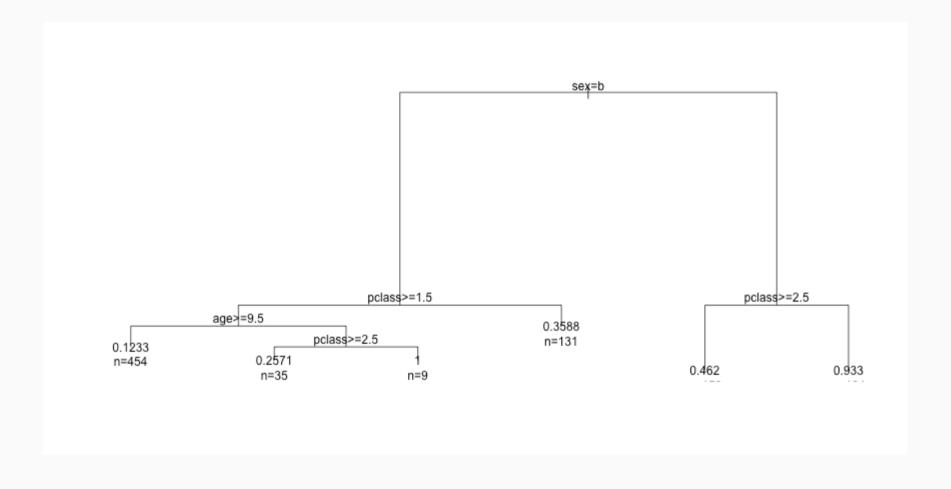

#### Classification using ctree

```
(titanic.ctree <- ctree(survived ~ pclass + sex + age + sibsp, data=titanic.train))</pre>
```

```
##
       Conditional inference tree with 8 terminal nodes
##
##
## Response: survived
## Inputs: pclass, sex, age, sibsp
## Number of observations: 981
##
  1) sex == {female}; criterion = 1, statistic = 267.418
    2) pclass <= 2; criterion = 1, statistic = 91.487
##
      3) pclass <= 1; criterion = 0.99, statistic = 9.116
      4)* weights = 108
      3) pclass > 1
##
        5)* weights = 86
    2) pclass > 2
##
      6) sibsp <= 2; criterion = 0.957, statistic = 6.496
       7)* weights = 142
##
      6) sibsp > 2
##
        8)* weights = 16
## 1) sex == {male}
    9) pclass <= 1; criterion = 1, statistic = 24.468
      10)* weights = 131
##
```

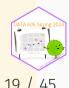

## Classification using ctree

plot(titanic.ctree)

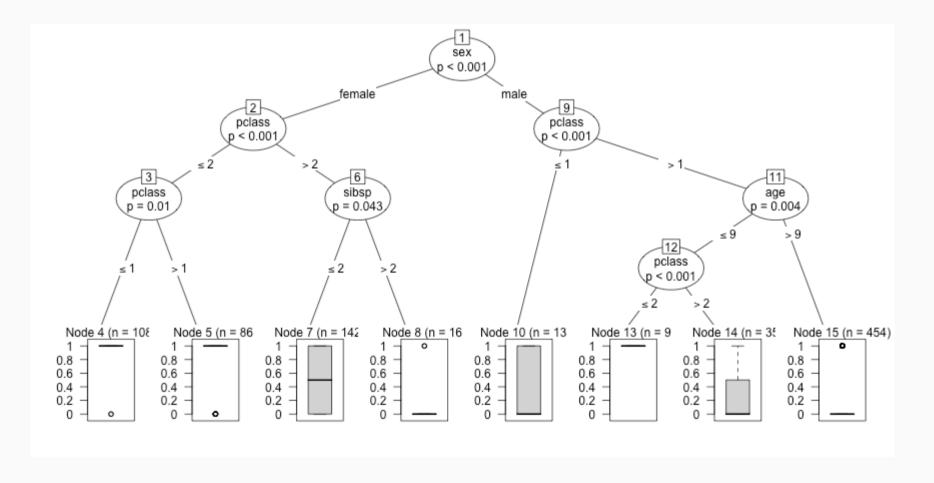

#### **Ensemble Methods**

Ensemble methods use multiple models that are combined by weighting, or averaging, each individual model to provide an overall estimate. Each model is a random sample of the sample. Common ensemble methods include:

- Boosting Each successive trees give extra weight to points incorrectly predicted by earlier trees. After all trees have been estimated, the prediction is determined by a weighted "vote" of all predictions (i.e. results of each individual tree model).
- Bagging Each tree is estimated independent of other trees. A simple "majority vote" is take for the prediction.
- Random Forests In addition to randomly sampling the data for each model, each split is selected from a random subset of all predictors.
- Super Learner An ensemble of ensembles. See https://cran.rproject.org/web/packages/SuperLearner/vignettes/Guide-to-SuperLearner.html

#### Random Forests

The random forest algorithm works as follows:

- 1. Draw  $n_{tree}$  bootstrap samples from the original data.
- 2. For each bootstrap sample, grow an unpruned tree. At each node, randomly sample  $m_{try}$  predictors and choose the best split among those predictors selected Bagging is a special case of random forests where  $m_{try} = p$  where p is the number of predictors.
- 3. Predict new data by aggregating the predictions of the ntree trees (majority votes for classification, average for regression).

Error rates are obtained as follows:

- 1. At each bootstrap iteration predict data not in the bootstrap sample (what Breiman calls "out-of-bag", or OOB, data) using the tree grown with the bootstrap sample.
- 2. Aggregate the OOB predictions. On average, each data point would be out-of-bag 36% of the times, so aggregate these predictions. The calculated error rate is called the OOB estimate of the error rate.

#### Random Forests: Titanic

#### importance(titanic.rf)

```
## pclass 98.53696 113.42441 134.5831 45.95406

## sex 231.50133 302.50534 308.4630 129.84180

## age 96.56779 59.30569 121.2686 58.59634

## sibsp 79.02451 -17.28700 62.0706 17.19954
```

## Random Forests: Titanic (cont.)

#### importance(titanic.rf)

```
## pclass 98.53696 113.42441 134.5831 45.95406

## sex 231.50133 302.50534 308.4630 129.84180

## age 96.56779 59.30569 121.2686 58.59634

## sibsp 79.02451 -17.28700 62.0706 17.19954
```

#### Random Forests: Titanic

```
min_depth_frame <- min_depth_distribution(titanic.rf)</pre>
```

plot\_min\_depth\_distribution(min\_depth\_frame)

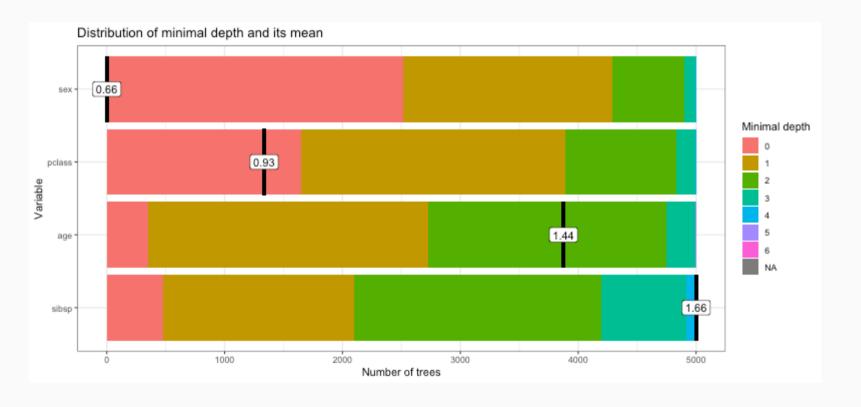

## **Predictive Modeling**

## Example: Hours Studying Predicting Passing

```
## Hours Pass
## 8 2.00 0
## 16 4.25 1
## 6 1.75 0
## 18 4.75 1
## 20 5.50 1
```

```
tab <- describeBy(study$Hours, group = study$Pass, mat = TRUE, skew = FALSE)
tab$group1 <- as.integer(as.character(tab$group1))</pre>
```

#### Prediction

Odds (or probability) of passing if studied **zero** hours?

$$log(rac{p}{1-p}) = -4.078 + 1.505 imes 0$$

$$\frac{p}{1-p} = exp(-4.078) = 0.0169$$

$$p = \frac{0.0169}{1.169} = .016$$

Odds (or probability) of passing if studied 4 hours?

$$log(rac{p}{1-p}) = -4.078 + 1.505 imes 4$$

$$\frac{p}{1-p} = exp(1.942) = 6.97$$

$$p = \frac{6.97}{7.97} = 0.875$$

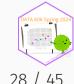

#### Fitted Values

```
## Hours Pass
## 1 0.5 0

logistic <- function(x, b0, b1) {
    return(1 / (1 + exp(-1 * (b0 + b1 * x)) ))
}
logistic(.5, b0=-4.078, b1=1.505)</pre>
## [1] 0.03470667
```

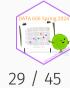

#### Model Performance

The use of statistical models to predict outcomes, typically on new data, is called predictive modeling. Logistic regression is a common statistical procedure used for prediction. We will utilize a **confusion matrix** to evaluate accuracy of the predictions.

|                     |                              | True condition                                                                                                    |                                                                                                    |                                                                                                    |                                                                                                    |                                           |
|---------------------|------------------------------|----------------------------------------------------------------------------------------------------|----------------------------------------------------------------------------------------------------|----------------------------------------------------------------------------------------------------|----------------------------------------------------------------------------------------------------|-------------------------------------------|
|                     | Total population             | Condition positive                                                                                                    | Condition negative                                                                                                    | $\frac{\text{Prevalence}}{\sum \text{Total population}} = \frac{\sum \text{Condition positive}}{\sum \text{Total population}}$ | $\frac{\text{Accuracy (ACC)} =}{\Sigma \text{ True positive} + \Sigma \text{ True negative}}$ $\Sigma \text{ Total population}$ |                                           |
| Predicted condition | Predicted condition positive | True positive                                                                                                    | False positive,  Type I error                                                                                                    | Positive predictive value (PPV),  Precision =  Σ True positive  Σ Predicted condition positive                                 | False discovery rate (FDR) = $\Sigma$ False positive $\Sigma$ Predicted condition positive                                      |                                           |
|                     | Predicted condition negative | False negative,  Type II error                                                                                                    | True negative                                                                                                    | False omission rate (FOR) = $\frac{\Sigma \text{ False negative}}{\Sigma \text{ Predicted condition negative}}$                | Negative predictive value (NPV) = $\Sigma$ True negative $\Sigma$ Predicted condition negative                                  |                                           |
|                     |                              | True positive rate (TPR), Recall, Sensitivity, probability of detection, Power $= \frac{\Sigma \text{ True positive}}{\Sigma \text{ Condition positive}}$ | False positive rate (FPR), Fall-out, probability of false alarm $= \frac{\Sigma \text{ False positive}}{\Sigma \text{ Condition negative}}$ | Positive likelihood ratio (LR+) $= \frac{TPR}{FPR}$                                                                            | Diagnostic odds ratio (DOR)                                                                                                    | F <sub>1</sub> score =                    |
|                     |                              | False negative rate (FNR), Miss rate $= \frac{\Sigma \text{ False negative}}{\Sigma \text{ Condition positive}}$                                          | Specificity (SPC), Selectivity, True negative rate (TNR) $= \frac{\Sigma \text{ True negative}}{\Sigma \text{ Condition negative}}$         | Negative likelihood ratio (LR-) $= \frac{FNR}{TNR}$                                                                            | = LR+<br>LR-                                                                                                    | 2 · Precision · Recall Precision + Recall |
|                     |                              |                                                                                                    |                                                                                                    |                                                                                                    |                                                                                                    | Ţ.                                        |

#### **Predicting Heart Attacks**

Source: https://www.kaggle.com/datasets/imnikhilanand/heart-attack-prediction?select=data.csv

```
heart <- read.csv('../course data/heart attack predictions.csv')
heart <- heart |>
   mutate if(is.character, as.numeric) |>
   select(!c(slope, ca, thal))
str(heart)
## 'data.frame': 294 obs. of 11 variables:
            : int 28 29 29 30 31 32 32 32 33 34 ...
          : int 1 1 1 0 0 0 1 1 1 0 ...
         : int 2 2 2 1 2 2 2 2 3 2 ...
   $ trestbps: num 130 120 140 170 100 105 110 125 120 130 ...
   $ chol : num 132 243 NA 237 219 198 225 254 298 161 ...
          : num 0000000000...
   $ restecg : num 2 0 0 1 1 0 0 0 0 0 ...
     thalach: num 185 160 170 170 150 165 184 155 185 190 ...
   $ exang : num 0 0 0 0 0 0 0 0 0 ...
   $ oldpeak : num 0 0 0 0 0 0 0 0 0 0 ...
   $ num : int 0 0 0 0 0 0 0 0 0 ...
```

Note: num is the diagnosis of heart disease (angiographic disease status) (i.e. Value 0: < 50% diameter narrowing -- Value 1: > 50% diameter narrowing)

## Missing Data

We will save this for another day...

heart <- mice::complete(mice\_out)</pre>

```
complete.cases(heart) |> table()
##
## FALSE TRUE
     33
          261
mice_out <- mice::mice(heart, m = 1)</pre>
##
   iter imp variable
        1 trestbps chol fbs restecg thalach exang
        1 trestbps chol fbs restecg thalach exang
        1 trestbps chol fbs restecg thalach exang
    4 1 trestbps chol fbs restecg thalach exang
       1 trestbps chol fbs restecg thalach exang
```

#### Data Setup

We will split the data into a training set (70% of observations) and validation set (30%).

```
train.rows <- sample(nrow(heart), nrow(heart) * .7)
heart_train <- heart[train.rows,]
heart_test <- heart[-train.rows,]</pre>
```

This is the proportions of survivors and defines what our "guessing" rate is. That is, if we guessed no one had a heart attack, we would be correct 62% of the time.

```
(heart_attack <- table(heart_train$num) %>% prop.table)

##
## 0 1
## 0.604878 0.395122
```

#### Model Training

```
lr.out <- glm(num ~ ., data=heart_train, family=binomial(link = 'logit'))</pre>
summary(lr.out)
##
## Call:
## glm(formula = num ~ ., family = binomial(link = "logit"), data = heart_train)
##
## Coefficients:
               Estimate Std. Error z value Pr(>|z|)
## (Intercept) -5.895542 3.311490 -1.780 0.07502 .
               0.033586
## age
                          0.033259
                                   1.010 0.31257
              1.422810
## sex
                          0.587957
                                   2.420 0.01552 *
              1.059011
                          0.264157 4.009 6.1e-05 ***
## cp
## trestbps
              -0.016868
                          0.013816 -1.221 0.22212
## chol
               0.007188
                          0.003313
                                   2.170 0.03001 *
## fbs
               1.474454
                          0.984983
                                    1.497 0.13441
              -0.467892
## restecg
                          0.551265 -0.849 0.39601
## thalach
              -0.008747
                          0.010904 -0.802 0.42244
              1.182195
                          0.581334
                                    2.034 0.04199 *
## exang
## oldpeak
              1.056386
                          0.324408
                                   3.256 0.00113 **
## ---
## Signif. codes: 0 '***' 0.001 '**' 0.01 '*' 0.05 '.' 0.1 ' ' 1
##
## (Dispersion parameter for binomial family taken to be 1)
##
      Null deviance: 275.10 on 204 degrees of freedom
## Residual deviance: 148.47 on 194 degrees of freedom
## AIC: 170.47
```

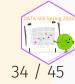

#### Predicted Values

```
heart_train$prediction <- predict(lr.out, type = 'response', newdata = heart_train)
ggplot(heart_train, aes(x = prediction, color = num == 1)) + geom_density()</pre>
```

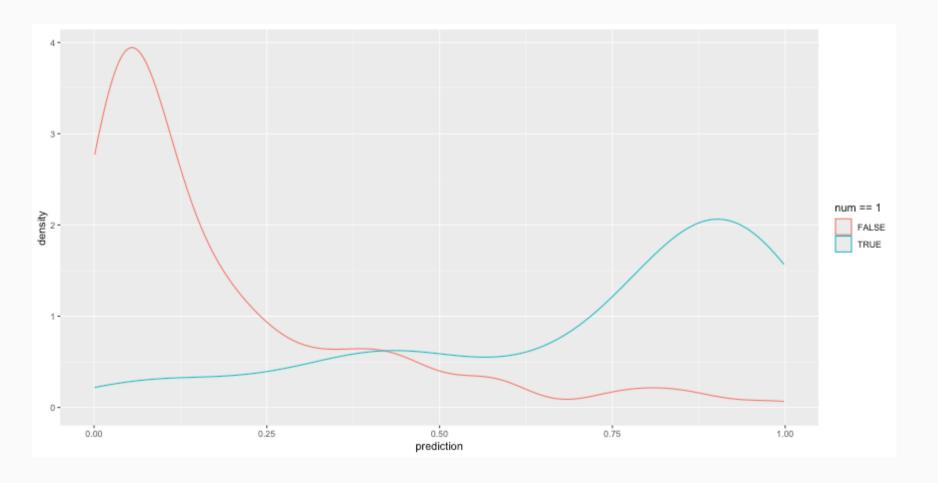

#### Results

For the training set, the overall accuracy is 84.39%. Recall that 60.49% people did not have a heart attach. Therefore, the simplest model would be to predict that no one had a heart attack, which would mean we would be correct 60.49% of the time. Therefore, our prediction model is 23.9% better than guessing.

## Checking with the validation dataset

```
(survived_test <- table(heart_test$num) %>% prop.table())
##
## 0.7191011 0.2808989
heart_test$prediction <- predict(lr.out, newdata = heart_test, type = 'response')</pre>
heart_test$prediciton_class <- heart_test$prediction > 0.5
tab_test <- table(heart_test$prediciton_class, heart_test$num) %>%
   prop.table() %>% print()
##
     FALSE 0.59550562 0.05617978
     TRUE 0.12359551 0.22471910
```

The overall accuracy is 82.02%, or 10.1% better than guessing.

### Receiver Operating Characteristic (ROC) Curve

The ROC curve is created by plotting the true positive rate (TPR; AKA sensitivity) against the false positive rate (FPR; AKA probability of false alarm) at various threshold settings.

In a classification model, outcomes are either as positive (p) or negative (n). There are then four possible outcomes:

- **true positive** (TP) The outcome from a prediction is *p* and the actual value is also *p*.
- **false positive** (FP) The actual value is *n*.
- **true negative** (TN) Both the prediction outcome and the actual value are *n*.
- **false negative** (FN) The prediction outcome is *n* while the actual value is *p*.

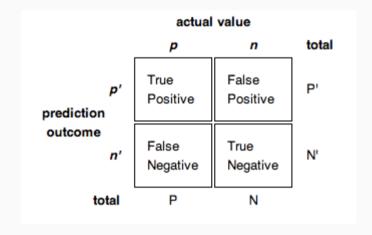

```
## AUC = 0.912
## Cost of false-positive = 1
## Cost of false-negative = 1
## Threshold with minimum cost = 0.606
```

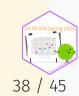

#### **ROC Curve**

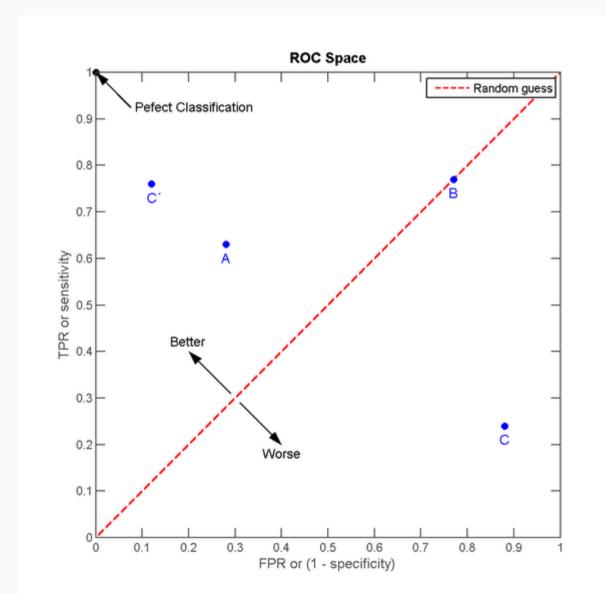

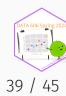

#### **ROC Curve**

plot(roc, curve = 'accuracy')

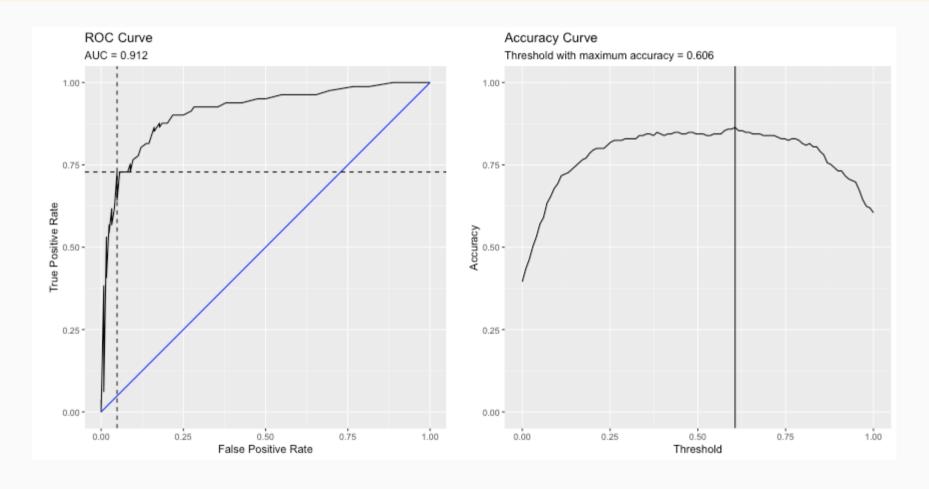

## **ROC Curve**

plot(roc)

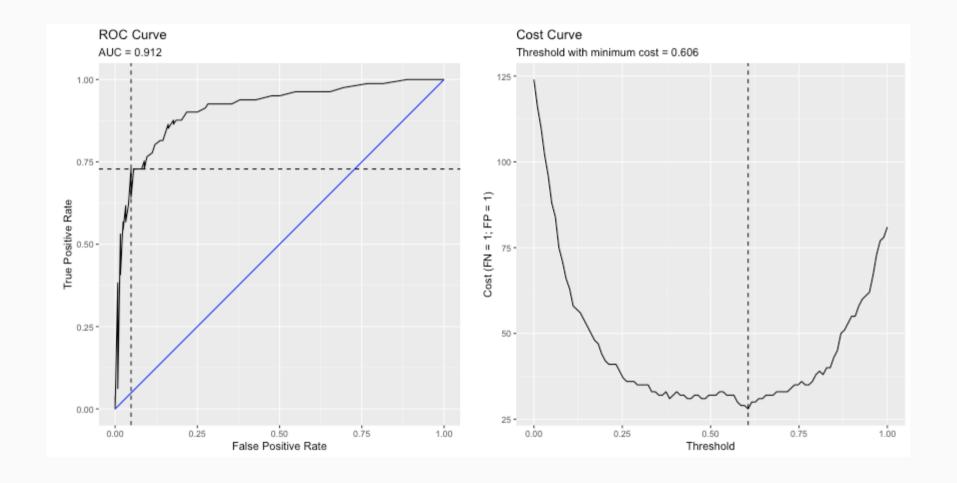

## Caution on Interpreting Accuracy

- Loh, Sooo, and Zing (2016) predicted sexual orientation based on Facebook Status.
- They reported model accuracies of approximately 90% using SVM, logistic regression and/or random forest methods.
- Gallup (2018) poll estimates that 4.5% of the Americal population identifies as LGBT.
- My proposed model: I predict all Americans are heterosexual.
- The accuracy of my model is 95.5%, or 5.5% better than Facebook's model!
- Predicting "rare" events (i.e. when the proportion of one of the two outcomes large) is difficult and requires independent (predictor) variables that strongly associated with the dependent (outcome) variable.

#### Fitted Values Revisited

What happens when the ratio of true-to-false increases (i.e. want to predict "rare" events)?

Let's simulate a dataset where the ratio of true-to-false is 10-to-1. We can also define the distribution of the dependent variable. Here, there is moderate separation in the distributions.

```
test.df2 <- getSimulatedData(
    treat.mean=.6, control.mean=.4)</pre>
```

The multilevelPSA::psrange function will sample with varying ratios from 1:10 to 1:1. It takes multiple samples and averages the ranges and distributions of the fitted values from logistic regression.

## Fitted Values Revisited (cont.)

plot(psranges2)

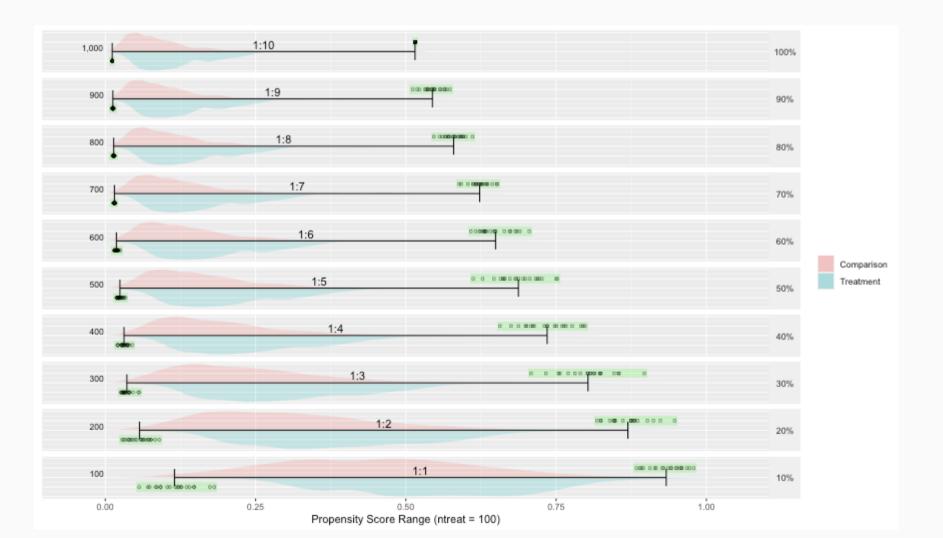

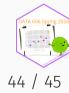

## One Minute Paper

- 1. What was the most important thing you learned during this class?
- 2. What important question remains unanswered for you?

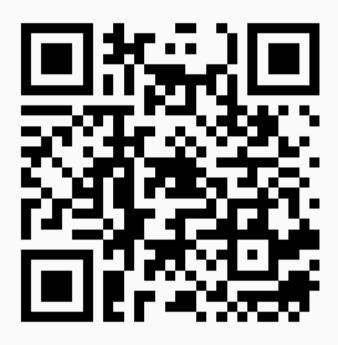

https://forms.gle/Jcw55CYvc6Ym8A5F7

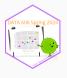